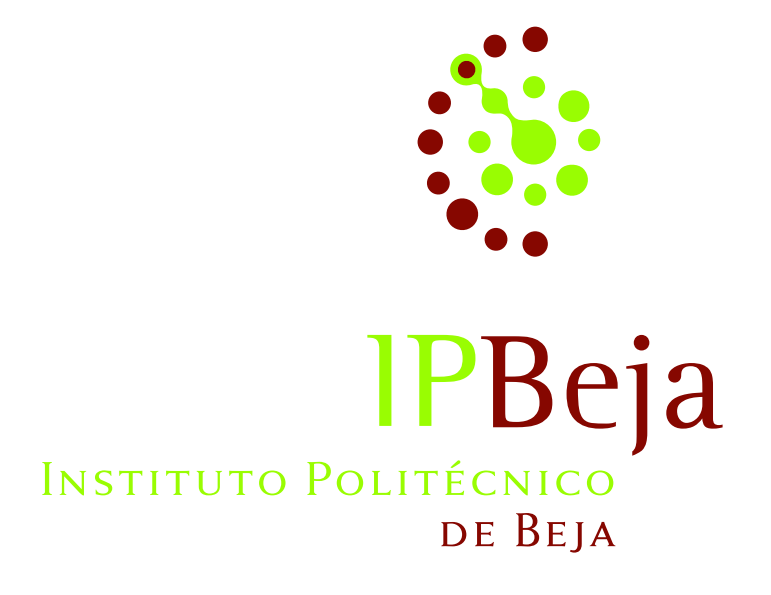

Escola Superior de Tecnologia e Gestão Licenciatura/Mestrado/... em ...

### Colocar aqui título com máximo de dez palavras

Opcionalmente, colocar aqui sub-título com máximo de vinte palavras

Nome completo do aluno

Beja, 25 de janeiro de 2023

#### INSTITUTO POLITÉCNICO DE BEJA

Escola Superior de Tecnologia e Gestão Licenciatura/Mestrado/... em ...

### Colocar aqui título com máximo de dez palavras

Opcionalmente, colocar aqui sub-título com máximo de vinte palavras

Nome completo do aluno

Orientado por :

Colocar o título Académico e nome da(a) docente orientador(a), por exemplo "Doutora Nome Completo ou Abreviado", IPBeja

Dissertação de mestrado

# <span id="page-4-0"></span>Resumo

#### Colocar aqui título com máximo de dez palavras

Opcionalmente, colocar aqui sub-título com máximo de vinte palavras

Deve conter entre 100 e 200 palavras.

... ...

Palavras-chave: indique entre 5 e 10 palavras-chave, separadas por vírgulas, sobre o tema do trabalho.

# <span id="page-6-0"></span>Abstract

#### <span id="page-6-1"></span>Colocar aqui título com máximo de dez palavras

Opcionalmente, colocar aqui sub-título com máximo de vinte palavras

Between 100 and 200 words.

... ...

Keywords: Specify between 5 and 10 keywords, separated by commas, about the theme of the report.

# $\label{thm:st} A gradecimentos$

 $\overline{\phantom{a}}$ texto de agradecimento

# <span id="page-10-0"></span>Conteúdo

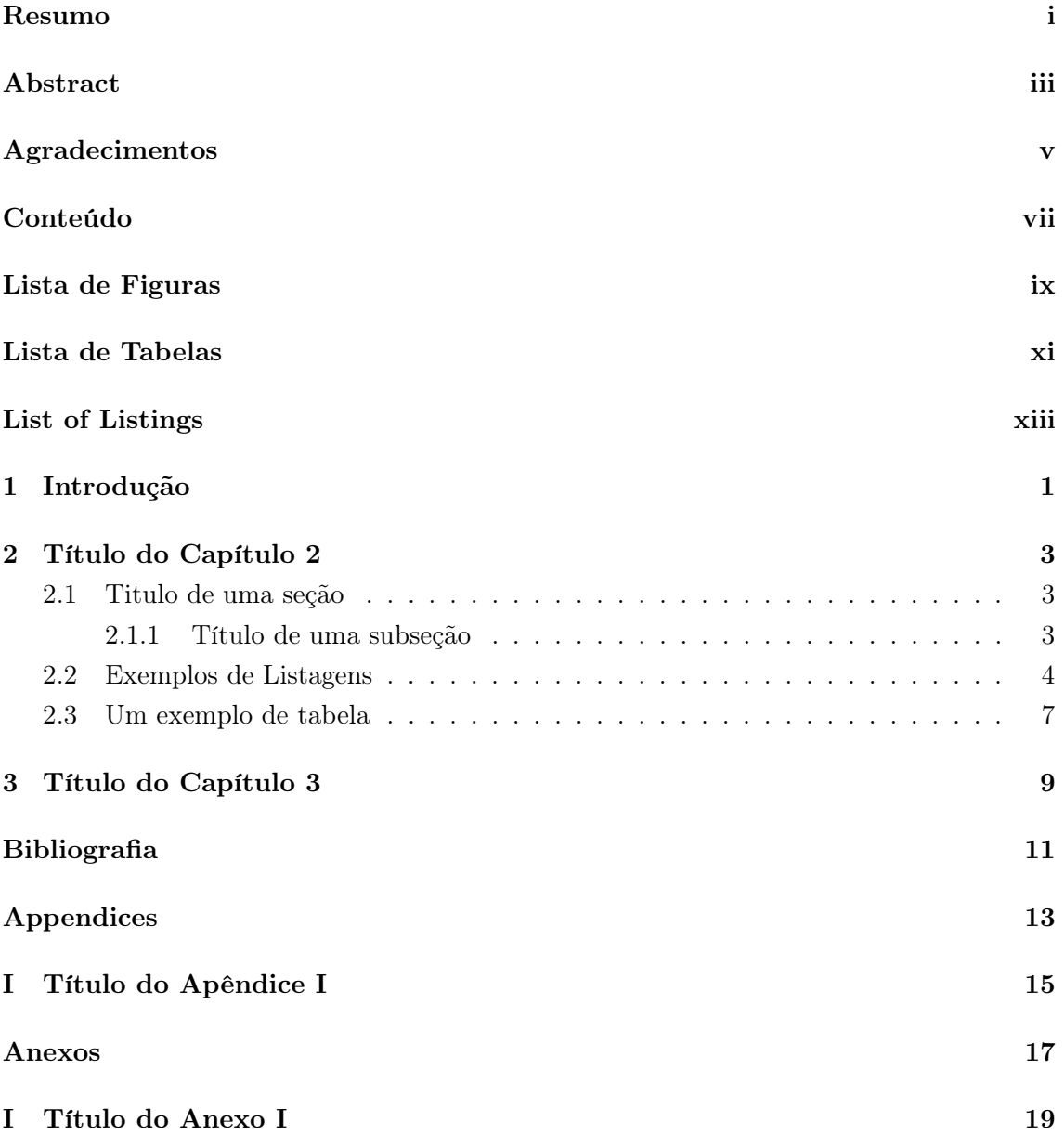

# <span id="page-12-0"></span>Lista de Figuras

2.1 Exemplo de Figura (*in* [http://en.wikipedia.org/wiki/Class\\_diagram](#page-20-3)) . . . 3

# <span id="page-14-0"></span>Lista de Tabelas

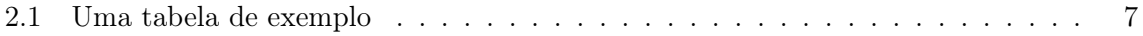

# <span id="page-16-0"></span>List of Listings

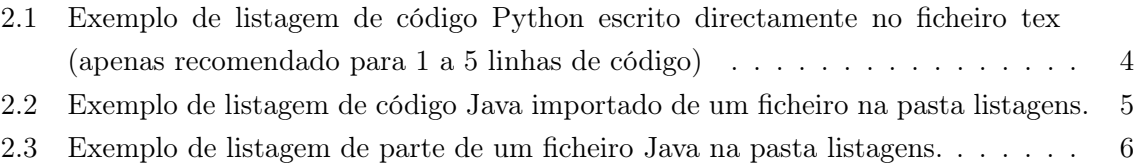

### <span id="page-18-0"></span>Capítulo 1

# Introdução

Sugestão de capítulos e/ou secções para relatórios de projetos ou dissertações de mestrado:

- 1. Introdução: tema, objetivo geral, a quem se destina, o que é suposto o leitor saber, apresentação da estrutura do documento (quais os capítulos que o constituem e uma frase resumo sobre o conteúdo de cada um);
- 2. Motivação para o tema (pode estar no capítulo de introdução); porque é que é importante o tema do trabalho;
- 3. Descrição e apresentação clara do problema que se pretende resolver; deve ficar claro porque é que é importante/útil resolver esse problema;
- 4. Estado da arte/trabalho relacionado (o que existe / o que se sabe sobre o problema a resolver); é um capítulo teórico que pode apresentar o que importa saber sobre o problema;
- 5. Descrição dos métodos para resolver o problema; pode incluir uma descrição das tecnologias, ferramentas e linguagens utilizadas, se foi feito um inquérito, etc.;
- 6. Um ou mais capítulos/secções sobre o que foi feito; por exemplo, análise, projecto, implementações e teste/validação;
- 7. Discussão / Conclusão (podem ser capítulos separados)

Importa ter presente que o principal objetivo do documento é o leitor perceber o que foi feito e porque é que é importante/útil. Também deve permitir que o leitor fique a saber onde encontrar mais informação sobre o tema do trabalho desenvolvido.

Outras indicações sobre LATEX:

1. Não se preocupe com as formatações. Utilize as que já estão exemplificadas no Capítulo [2;](#page-20-0)

#### 1. Introdução

- 2. Em especial, não se preocupe com o sítio em que ficam as figuras e tabelas; estes são elementos flutuantes (floating) e são arrumados automaticamente pelo LATEX; ficarão tanto melhor arrumados quanto mais texto houver; muitos elementos flutuantes em pouco texto não costuma permitir um documento com um layout equilibrado; quando concluir a escrita do texto poderá então fazer pequenos ajustes na posição das figuras e tabelas utilizando, por exemplo, os seguintes métodos: alterar a dimensão das figuras (devem ficar o mais pequenas possível desde que legíveis na dimensão A4); inserir quebras de página (\pagebreak), alterar o local no texto em que surge o comando de inserção de cada figura; utilizar o especificador "H" (ver [https://www.](https://www.overleaf.com/learn/latex/Positioning_of_Figures) [overleaf.com/learn/latex/Positioning\\_of\\_Figures](https://www.overleaf.com/learn/latex/Positioning_of_Figures)).
- 3. Procure evitar o comando \pagebreak. Só o deve utilizar no final para eventuais ajustes na paginação.
- 4. Deve referir cada uma das figuras, listagens e tabelas pelo menos uma vez; utilize sempre o comando \ref{umaLabel}. Por exemplo: "na Fig. \ref{fig:exemplofig}" ou "A Listagem \ref{lst:exemplolst01}";
- 5. Para referir capítulos, secções figuras, listagens e tabelas utilize "Capítulo \ref{cap:exemplo}", "Secção \ref{sec:exemplo}", "Fig. \ref{fig:exemplo}", "Listagem \ref{lst:exemplo}" e "Tabela \ref{tab:exemplo}", respectivamente;
- 6. Se pretender forçar uma mudança de linha pode utilizar  $\setminus\$ ; se quiser que essa linha partida fique justificada, ocupando toda a largura da página, pode utilizar o comando \linebreak;
- 7. Para que o LATEXrespeite a regra, em português, de hífen na mudança de linha, deve utilizar o comando "- em lugar de -. Por exemplo, deve escrever arco"-íris em lugar de arco-íris. Desta forma, quando mudar de linha no hífen, a palavra arco- -íris ficará em duas partes: "arco-" no fim de uma linha e -íris" no início da linha seguinte, tal como sucedeu na linha anterior. Se não conhece esta regra, consulte, por exemplo, a seguinte página no Ciberdúvidas: [https://ciberduvidas.iscte-iul.](https://ciberduvidas.iscte-iul.pt/consultorio/perguntas/a-barra-e-o-hifen-na-translineacao/12731) [pt/consultorio/perguntas/a-barra-e-o-hifen-na-translineacao/12731](https://ciberduvidas.iscte-iul.pt/consultorio/perguntas/a-barra-e-o-hifen-na-translineacao/12731).

### <span id="page-20-4"></span><span id="page-20-0"></span>Capítulo 2

# Título do Capítulo 2

Este capítulo exemplifica a utilização de referências, figuras, tabelas e listagens.

### <span id="page-20-1"></span>2.1 Titulo de uma seção

Deve haver aqui uma frase.

#### <span id="page-20-2"></span>2.1.1 Título de uma subseção

#### Título de parágrafo de texto normal

Eis duas citações [\[Bro95;](#page-28-0) [Che76\]](#page-28-1). E mais exemplos de citações [\[Goo20\]](#page-28-2), [\[Hu+00;](#page-28-3) [Bro95;](#page-28-0) [Che76\]](#page-28-1) A Figura [2.1](#page-20-3) apresenta os vários tipos de diagrama da Unified Modeling Language (UML).

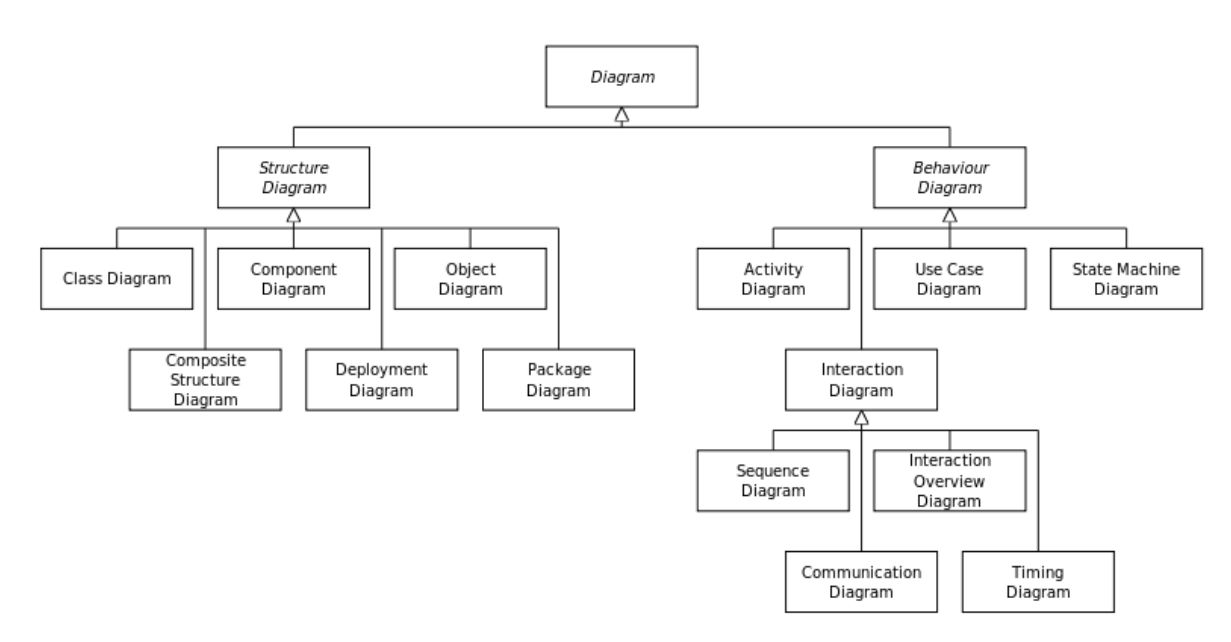

<span id="page-20-3"></span>Figura 2.1: Exemplo de Figura (in [http://en.wikipedia.org/wiki/Class\\_diagram](http://en.wikipedia.org/wiki/Class_diagram))

#### <span id="page-21-0"></span>2.2 Exemplos de Listagens

A Listagem [2.1](#page-21-1) apresenta um exemplo de implementação do algoritmo de ordenação quicksort na linguagem de programação Python.

```
1 # in http://www.ics.uci.edu/~eppstein/161/python/quicksort-inplace.py - 2013/04/14
2 # quick sort, in-place 3-way partition
3 # David Eppstein, UCI, 17 Jan 2002
4 def swap(A,i,j):
5 temp = A[i]6 A[i] = A[j]7 A[j] = temp
   Listing 2.1: Exemplo de listagem de código Python escrito directamente no
   ficheiro tex (apenas recomendado para 1 a 5 linhas de código)
```
<span id="page-21-1"></span>A Listagem [2.2](#page-22-0) apresenta um exemplo de implementação do algoritmo de ordenação  $quicksort$ na linguagem de programação Java<sup>TM</sup>.

```
1 // in http://gauss.ececs.uc.edu/Courses/C321/html/quicksort.java.html - 2013/04/14
\overline{2}3 // QuickSort Solution in Java
4 // (input must be a list of distinct integers)
5
6 import java.io.*;
7 import java.util.*;
8
9 public class QuickSort
10 {
11 public static void swap (int A[], int x, int y)
12 {
13 int temp = A[x];
14 A [x] = A [y];15 A[y] = temp;16 }
17
18 // Reorganizes the given list so all elements less than the first are
19 // before it and all greater elements are after it.
20 public static int partition(int A[], int f, int l)
21 {
22 int pivot = A[f];23 while (f < 1)24 {
25 if (A[f] == pivot || A[1] == pivot)26 {
```

```
27 System.out.println("Only distinct integers allowed - C321");
28 System.out.println("students should ignore this if statement");
29 System.out.exit(0);
30 }
31 while (A[f] < pivot) f^{++};
32 while (A[1] > pivot) 1--;
33 swap (A, f, l);
34 }
35 return f;
36 }
37
38 public static void Quicksort(int A[], int f, int l)
39 {
40 if (f \ge 1) return;
41 int pivot_index = partition(A, f, 1);
42 Quicksort(A, f, pivot_index);
43 Quicksort(A, pivot_index+1, l);
44 }
45
46 // Usage: java QuickSort [integer] ...
47 // All integers must be distinct
48 public static void main(String argv[])
49 {
50 int A[] = new int[argv.length];51 for (int i=0; i < argv.length; i++)52 A[i] = Integer.parseInt(argv[i]);
53
54 Quicksort(A, 0, argv.length-1);
55
56 for (int i=0 ; i < argv.length ; i++) System.out.print(A[i] + " ");
57 System.out.println();
58 }
59 }
                          _______________________
   Listing 2.2: Exemplo de listagem de código Java importado de um ficheiro na
   pasta listagens.
```
<span id="page-22-0"></span>A Listagem [2.3](#page-23-0) apresenta apenas o método void Quicksort(int A[], int f, int l). Para tal são indicadas a linha inicial e a linha final a importar do ficheiro.

```
38 public static void Quicksort(int A[], int f, int l)
39 {
40 if (f > = 1) return;
41 int pivot_index = partition(A, f, 1);42 Quicksort(A, f, pivot_index);
```

```
43 Quicksort(A, pivot_index+1, l);
44 }
```
Listing 2.3: Exemplo de listagem de parte de um ficheiro Java na pasta listagens.

<span id="page-23-0"></span>

### <span id="page-24-0"></span>2.3 Um exemplo de tabela

A Tabela [2.1](#page-24-1) apresenta os resultados de aplicação de quatro métodos a um caso. Não é suportado (ainda) uma distinção entre "Quadro" e "Tabela" dado que essa distinção não parece estar formalizada em Portugal (ver, por exemplo, a resposta no [ciberdúvidas\)](https://ciberduvidas.iscte-iul.pt/consultorio/perguntas/tabela-vs-quadro-e-figura-vs-ilustracao/32273).

| Caso |    | Método 1 Método 2 Método 3 |      |
|------|----|----------------------------|------|
| 1    | 50 | 837                        | 970  |
| 2    | 47 | 877                        | 230  |
| 3    | 31 | 25                         | 415  |
| 4    | 35 | 144                        | 2356 |
| 5    | 45 | 300                        | 556  |

<span id="page-24-1"></span>Tabela 2.1: Uma tabela de exemplo

### <span id="page-26-1"></span><span id="page-26-0"></span>Capítulo 3

# Título do Capítulo 3

Mais umas citações [\[Goo20;](#page-28-2) [Che76\]](#page-28-1)

Lorem ipsum dolor sit amet, consectetuer adipiscing elit. Ut purus elit, vestibulum ut, placerat ac, adipiscing vitae, felis. Curabitur dictum gravida mauris. Nam arcu libero, nonummy eget, consectetuer id, vulputate a, magna. Donec vehicula augue eu neque. Pellentesque habitant morbi tristique senectus et netus et malesuada fames ac turpis egestas. Mauris ut leo. Cras viverra metus rhoncus sem. Nulla et lectus vestibulum urna fringilla ultrices. Phasellus eu tellus sit amet tortor gravida placerat. Integer sapien est, iaculis in, pretium quis, viverra ac, nunc. Praesent eget sem vel leo ultrices bibendum. Aenean faucibus. Morbi dolor nulla, malesuada eu, pulvinar at, mollis ac, nulla. Curabitur auctor semper nulla. Donec varius orci eget risus. Duis nibh mi, congue eu, accumsan eleifend, sagittis quis, diam. Duis eget orci sit amet orci dignissim rutrum.

Nam dui ligula, fringilla a, euismod sodales, sollicitudin vel, wisi. Morbi auctor lorem non justo. Nam lacus libero, pretium at, lobortis vitae, ultricies et, tellus. Donec aliquet, tortor sed accumsan bibendum, erat ligula aliquet magna, vitae ornare odio metus a mi. Morbi ac orci et nisl hendrerit mollis. Suspendisse ut massa. Cras nec ante. Pellentesque a nulla. Cum sociis natoque penatibus et magnis dis parturient montes, nascetur ridiculus mus. Aliquam tincidunt urna. Nulla ullamcorper vestibulum turpis. Pellentesque cursus luctus mauris.

Nulla malesuada porttitor diam. Donec felis erat, congue non, volutpat at, tincidunt tristique, libero. Vivamus viverra fermentum felis. Donec nonummy pellentesque ante. Phasellus adipiscing semper elit. Proin fermentum massa ac quam. Sed diam turpis, molestie vitae, placerat a, molestie nec, leo. Maecenas lacinia. Nam ipsum ligula, eleifend at, accumsan nec, suscipit a, ipsum. Morbi blandit ligula feugiat magna. Nunc eleifend consequat lorem. Sed lacinia nulla vitae enim. Pellentesque tincidunt purus vel magna. Integer non enim. Praesent euismod nunc eu purus. Donec bibendum quam in tellus. Nullam cursus pulvinar lectus. Donec et mi. Nam vulputate metus eu enim. Vestibulum pellentesque felis eu massa.

Quisque ullamcorper placerat ipsum. Cras nibh. Morbi vel justo vitae lacus tincidunt

ultrices. Lorem ipsum dolor sit amet, consectetuer adipiscing elit. In hac habitasse platea dictumst. Integer tempus convallis augue. Etiam facilisis. Nunc elementum fermentum wisi. Aenean placerat. Ut imperdiet, enim sed gravida sollicitudin, felis odio placerat quam, ac pulvinar elit purus eget enim. Nunc vitae tortor. Proin tempus nibh sit amet nisl. Vivamus quis tortor vitae risus porta vehicula.

Fusce mauris. Vestibulum luctus nibh at lectus. Sed bibendum, nulla a faucibus semper, leo velit ultricies tellus, ac venenatis arcu wisi vel nisl. Vestibulum diam. Aliquam pellentesque, augue quis sagittis posuere, turpis lacus congue quam, in hendrerit risus eros eget felis. Maecenas eget erat in sapien mattis porttitor. Vestibulum porttitor. Nulla facilisi. Sed a turpis eu lacus commodo facilisis. Morbi fringilla, wisi in dignissim interdum, justo lectus sagittis dui, et vehicula libero dui cursus dui. Mauris tempor ligula sed lacus. Duis cursus enim ut augue. Cras ac magna. Cras nulla. Nulla egestas. Curabitur a leo. Quisque egestas wisi eget nunc. Nam feugiat lacus vel est. Curabitur consectetuer.

Suspendisse vel felis. Ut lorem lorem, interdum eu, tincidunt sit amet, laoreet vitae, arcu. Aenean faucibus pede eu ante. Praesent enim elit, rutrum at, molestie non, nonummy vel, nisl. Ut lectus eros, malesuada sit amet, fermentum eu, sodales cursus, magna. Donec eu purus. Quisque vehicula, urna sed ultricies auctor, pede lorem egestas dui, et convallis elit erat sed nulla. Donec luctus. Curabitur et nunc. Aliquam dolor odio, commodo pretium, ultricies non, pharetra in, velit. Integer arcu est, nonummy in, fermentum faucibus, egestas vel, odio.

Sed commodo posuere pede. Mauris ut est. Ut quis purus. Sed ac odio. Sed vehicula hendrerit sem. Duis non odio. Morbi ut dui. Sed accumsan risus eget odio. In hac habitasse platea dictumst. Pellentesque non elit. Fusce sed justo eu urna porta tincidunt. Mauris felis odio, sollicitudin sed, volutpat a, ornare ac, erat. Morbi quis dolor. Donec pellentesque, erat ac sagittis semper, nunc dui lobortis purus, quis congue purus metus ultricies tellus. Proin et quam. Class aptent taciti sociosqu ad litora torquent per conubia nostra, per inceptos hymenaeos. Praesent sapien turpis, fermentum vel, eleifend faucibus, vehicula eu, lacus.

## Bibliografia

- <span id="page-28-0"></span>[Bro95] Frederick P. Jr. Brooks. The Mythical Man-Month Essays on Software Engineering Anniversary Edition. Addison-Wesley, 1995. ISBN: 0-201-83595-9 (ver p. [3\)](#page-20-4).
- <span id="page-28-1"></span>[Che76] Peter Pin-Shan Chen. «The entity-relationship model — toward a unified view of data». Em: ACM Trans. Database Syst. 1.1 (mar. de 1976), pp. 9–36. issn: 0362-5915. DOI: [10.1145/320434.320440](https://doi.org/10.1145/320434.320440). URL: [http://doi.acm.org/10.](http://doi.acm.org/10.1145/320434.320440) [1145/320434.320440](http://doi.acm.org/10.1145/320434.320440) (ver pp. [3,](#page-20-4) [9\)](#page-26-1).
- <span id="page-28-2"></span>[Goo20] Google. Documentation for app developers. Consultado em 2020/11/20. 2020 (ver pp. [3,](#page-20-4) [9\)](#page-26-1).
- <span id="page-28-3"></span> $[Hu+00]$  J. Hu et al. «Fast and robust equalization: A case study». Em: Proceedings of the World Multiconference on Systemics, Cybernetics and Informatics, (SCI 2000), Florida, USA, 23-26 July 2000. FL, USA: International Institute of Informatics e Systemics, 2000, pp. 398–403 (ver p. [3\)](#page-20-4).

<span id="page-30-0"></span>Appendices

### <span id="page-32-0"></span>Apêndice I

# Título do Apêndice I

Lorem ipsum dolor sit amet, consectetuer adipiscing elit. Ut purus elit, vestibulum ut, placerat ac, adipiscing vitae, felis. Curabitur dictum gravida mauris. Nam arcu libero, nonummy eget, consectetuer id, vulputate a, magna. Donec vehicula augue eu neque. Pellentesque habitant morbi tristique senectus et netus et malesuada fames ac turpis egestas. Mauris ut leo. Cras viverra metus rhoncus sem. Nulla et lectus vestibulum urna fringilla ultrices. Phasellus eu tellus sit amet tortor gravida placerat. Integer sapien est, iaculis in, pretium quis, viverra ac, nunc. Praesent eget sem vel leo ultrices bibendum. Aenean faucibus. Morbi dolor nulla, malesuada eu, pulvinar at, mollis ac, nulla. Curabitur auctor semper nulla. Donec varius orci eget risus. Duis nibh mi, congue eu, accumsan eleifend, sagittis quis, diam. Duis eget orci sit amet orci dignissim rutrum.

Nam dui ligula, fringilla a, euismod sodales, sollicitudin vel, wisi. Morbi auctor lorem non justo. Nam lacus libero, pretium at, lobortis vitae, ultricies et, tellus. Donec aliquet, tortor sed accumsan bibendum, erat ligula aliquet magna, vitae ornare odio metus a mi. Morbi ac orci et nisl hendrerit mollis. Suspendisse ut massa. Cras nec ante. Pellentesque a nulla. Cum sociis natoque penatibus et magnis dis parturient montes, nascetur ridiculus mus. Aliquam tincidunt urna. Nulla ullamcorper vestibulum turpis. Pellentesque cursus luctus mauris.

Nulla malesuada porttitor diam. Donec felis erat, congue non, volutpat at, tincidunt tristique, libero. Vivamus viverra fermentum felis. Donec nonummy pellentesque ante. Phasellus adipiscing semper elit. Proin fermentum massa ac quam. Sed diam turpis, molestie vitae, placerat a, molestie nec, leo. Maecenas lacinia. Nam ipsum ligula, eleifend at, accumsan nec, suscipit a, ipsum. Morbi blandit ligula feugiat magna. Nunc eleifend consequat lorem. Sed lacinia nulla vitae enim. Pellentesque tincidunt purus vel magna. Integer non enim. Praesent euismod nunc eu purus. Donec bibendum quam in tellus. Nullam cursus pulvinar lectus. Donec et mi. Nam vulputate metus eu enim. Vestibulum pellentesque felis eu massa.

Quisque ullamcorper placerat ipsum. Cras nibh. Morbi vel justo vitae lacus tincidunt ultrices. Lorem ipsum dolor sit amet, consectetuer adipiscing elit. In hac habitasse platea dictumst. Integer tempus convallis augue. Etiam facilisis. Nunc elementum fermentum wisi. Aenean placerat. Ut imperdiet, enim sed gravida sollicitudin, felis odio placerat quam, ac pulvinar elit purus eget enim. Nunc vitae tortor. Proin tempus nibh sit amet nisl. Vivamus quis tortor vitae risus porta vehicula.

Fusce mauris. Vestibulum luctus nibh at lectus. Sed bibendum, nulla a faucibus semper, leo velit ultricies tellus, ac venenatis arcu wisi vel nisl. Vestibulum diam. Aliquam pellentesque, augue quis sagittis posuere, turpis lacus congue quam, in hendrerit risus eros eget felis. Maecenas eget erat in sapien mattis porttitor. Vestibulum porttitor. Nulla facilisi. Sed a turpis eu lacus commodo facilisis. Morbi fringilla, wisi in dignissim interdum, justo lectus sagittis dui, et vehicula libero dui cursus dui. Mauris tempor ligula sed lacus. Duis cursus enim ut augue. Cras ac magna. Cras nulla. Nulla egestas. Curabitur a leo. Quisque egestas wisi eget nunc. Nam feugiat lacus vel est. Curabitur consectetuer.

Suspendisse vel felis. Ut lorem lorem, interdum eu, tincidunt sit amet, laoreet vitae, arcu. Aenean faucibus pede eu ante. Praesent enim elit, rutrum at, molestie non, nonummy vel, nisl. Ut lectus eros, malesuada sit amet, fermentum eu, sodales cursus, magna. Donec eu purus. Quisque vehicula, urna sed ultricies auctor, pede lorem egestas dui, et convallis elit erat sed nulla. Donec luctus. Curabitur et nunc. Aliquam dolor odio, commodo pretium, ultricies non, pharetra in, velit. Integer arcu est, nonummy in, fermentum faucibus, egestas vel, odio.

Sed commodo posuere pede. Mauris ut est. Ut quis purus. Sed ac odio. Sed vehicula hendrerit sem. Duis non odio. Morbi ut dui. Sed accumsan risus eget odio. In hac habitasse platea dictumst. Pellentesque non elit. Fusce sed justo eu urna porta tincidunt. Mauris felis odio, sollicitudin sed, volutpat a, ornare ac, erat. Morbi quis dolor. Donec pellentesque, erat ac sagittis semper, nunc dui lobortis purus, quis congue purus metus ultricies tellus. Proin et quam. Class aptent taciti sociosqu ad litora torquent per conubia nostra, per inceptos hymenaeos. Praesent sapien turpis, fermentum vel, eleifend faucibus, vehicula eu, lacus.

<span id="page-34-0"></span>Anexos

### Anexo I

## Título do Anexo I

Lorem ipsum dolor sit amet, consectetuer adipiscing elit. Ut purus elit, vestibulum ut, placerat ac, adipiscing vitae, felis. Curabitur dictum gravida mauris. Nam arcu libero, nonummy eget, consectetuer id, vulputate a, magna. Donec vehicula augue eu neque. Pellentesque habitant morbi tristique senectus et netus et malesuada fames ac turpis egestas. Mauris ut leo. Cras viverra metus rhoncus sem. Nulla et lectus vestibulum urna fringilla ultrices. Phasellus eu tellus sit amet tortor gravida placerat. Integer sapien est, iaculis in, pretium quis, viverra ac, nunc. Praesent eget sem vel leo ultrices bibendum. Aenean faucibus. Morbi dolor nulla, malesuada eu, pulvinar at, mollis ac, nulla. Curabitur auctor semper nulla. Donec varius orci eget risus. Duis nibh mi, congue eu, accumsan eleifend, sagittis quis, diam. Duis eget orci sit amet orci dignissim rutrum.

Nam dui ligula, fringilla a, euismod sodales, sollicitudin vel, wisi. Morbi auctor lorem non justo. Nam lacus libero, pretium at, lobortis vitae, ultricies et, tellus. Donec aliquet, tortor sed accumsan bibendum, erat ligula aliquet magna, vitae ornare odio metus a mi. Morbi ac orci et nisl hendrerit mollis. Suspendisse ut massa. Cras nec ante. Pellentesque a nulla. Cum sociis natoque penatibus et magnis dis parturient montes, nascetur ridiculus mus. Aliquam tincidunt urna. Nulla ullamcorper vestibulum turpis. Pellentesque cursus luctus mauris.

Nulla malesuada porttitor diam. Donec felis erat, congue non, volutpat at, tincidunt tristique, libero. Vivamus viverra fermentum felis. Donec nonummy pellentesque ante. Phasellus adipiscing semper elit. Proin fermentum massa ac quam. Sed diam turpis, molestie vitae, placerat a, molestie nec, leo. Maecenas lacinia. Nam ipsum ligula, eleifend at, accumsan nec, suscipit a, ipsum. Morbi blandit ligula feugiat magna. Nunc eleifend consequat lorem. Sed lacinia nulla vitae enim. Pellentesque tincidunt purus vel magna. Integer non enim. Praesent euismod nunc eu purus. Donec bibendum quam in tellus. Nullam cursus pulvinar lectus. Donec et mi. Nam vulputate metus eu enim. Vestibulum pellentesque felis eu massa.

Quisque ullamcorper placerat ipsum. Cras nibh. Morbi vel justo vitae lacus tincidunt ultrices. Lorem ipsum dolor sit amet, consectetuer adipiscing elit. In hac habitasse platea dictumst. Integer tempus convallis augue. Etiam facilisis. Nunc elementum fermentum wisi. Aenean placerat. Ut imperdiet, enim sed gravida sollicitudin, felis odio placerat quam, ac pulvinar elit purus eget enim. Nunc vitae tortor. Proin tempus nibh sit amet nisl. Vivamus quis tortor vitae risus porta vehicula.

Fusce mauris. Vestibulum luctus nibh at lectus. Sed bibendum, nulla a faucibus semper, leo velit ultricies tellus, ac venenatis arcu wisi vel nisl. Vestibulum diam. Aliquam pellentesque, augue quis sagittis posuere, turpis lacus congue quam, in hendrerit risus eros eget felis. Maecenas eget erat in sapien mattis porttitor. Vestibulum porttitor. Nulla facilisi. Sed a turpis eu lacus commodo facilisis. Morbi fringilla, wisi in dignissim interdum, justo lectus sagittis dui, et vehicula libero dui cursus dui. Mauris tempor ligula sed lacus. Duis cursus enim ut augue. Cras ac magna. Cras nulla. Nulla egestas. Curabitur a leo. Quisque egestas wisi eget nunc. Nam feugiat lacus vel est. Curabitur consectetuer.

Suspendisse vel felis. Ut lorem lorem, interdum eu, tincidunt sit amet, laoreet vitae, arcu. Aenean faucibus pede eu ante. Praesent enim elit, rutrum at, molestie non, nonummy vel, nisl. Ut lectus eros, malesuada sit amet, fermentum eu, sodales cursus, magna. Donec eu purus. Quisque vehicula, urna sed ultricies auctor, pede lorem egestas dui, et convallis elit erat sed nulla. Donec luctus. Curabitur et nunc. Aliquam dolor odio, commodo pretium, ultricies non, pharetra in, velit. Integer arcu est, nonummy in, fermentum faucibus, egestas vel, odio.

Sed commodo posuere pede. Mauris ut est. Ut quis purus. Sed ac odio. Sed vehicula hendrerit sem. Duis non odio. Morbi ut dui. Sed accumsan risus eget odio. In hac habitasse platea dictumst. Pellentesque non elit. Fusce sed justo eu urna porta tincidunt. Mauris felis odio, sollicitudin sed, volutpat a, ornare ac, erat. Morbi quis dolor. Donec pellentesque, erat ac sagittis semper, nunc dui lobortis purus, quis congue purus metus ultricies tellus. Proin et quam. Class aptent taciti sociosqu ad litora torquent per conubia nostra, per inceptos hymenaeos. Praesent sapien turpis, fermentum vel, eleifend faucibus, vehicula eu, lacus.

Documento elaborado com base no template for final reports and dissertations (Instituto Politécnico de Beja), disponível em <https://www.overleaf.com/project/5d936b9ea273390001434a37>, Version 1.0, 2023/01/25, Autor: João Paulo Barros, joao.barros@ipbeja.pt